# < audio >

## Description

The <audio> element plays an audio file. If the file cannot be played, the content of the <audio> element is played instead. The alternate content may be text, speech markup, or another <audio> element.

# Syntax

```
<audio
<rc="URI"
expr="ECMAScript_Expression"
fetchtimeout="time_interval"
fetchhint="prefetch" | "safe"
maxage="time_interval"
alternate text
</audio>
```

# Attributes

| src          | Src is the URI of the audio file. Either src or expr is required.                                                                                                    |
|--------------|----------------------------------------------------------------------------------------------------|
| expr         | Expr is an ECMAScript expression for the URI of the audio file. If the src attribute is specified, it takes precedence over this attribute. If <audio> contains this attribute that evaluates to null, this element will be skipped, including its alternate content. Either src or expr is required.</audio> |
| fetchtimeout | This attribute indicates the time interval to wait for an audio file to be fetched before playing the alternate content. This is optional.                                                                                                    |
| fetchhint    | Fetchhint defines when the audio file should be retrieved. This is optional.<br>* prefetch - the file can be fetched when the document is loaded.<br>* safe - the file is fetched only when needed, never before prefetch.<br>* stream - allows audio streaming with HTTP.                                    |
| maxage       | This attribute indicates the maximum time in seconds that this document will use this audio file before fetching another copy. This is optional.                                                                                                    |
| maxstale     | This attribute indicates the maximum time in seconds that this document will use an audio file.                                                                                                    |
|              |                                                                                                    |

#### Parents

```
<audio>, <block>, <catch>, <choice>, <enumerate>, <error>, <field>,
<filled>, <if>, <initial>, <menu>, <noinput>, <nomatch>, <object>, <prompt>,
<record>, <subdialog>, <transfer>
```

### Children

```
<audio>, <value>, <enumerate>, Speech Markup (SSML)
```

#### Extensions

If "dial" is added as a URI prefix it will initiate DTMF generation.

Example:

<audio src="dial:123" /> or <audio expr="'dial:'+number" />

If the file is prefixed with "uri," the Asterisk application will use this audio file base. Audio files are stored in /var/lib/asterisk/sounds, and the filename is passed without this extension.

If the file has an extension of h263 or h264, a video clip is generated in the background during an audio-only prompt. Note: the video will have no sound. (feature disabled for the moment)

Example:

```
<audio src="background.h263" />
```

If the file is a video clip with the 3gp or mp4 formats (see sip.fontventa.com), then the video clip will play on video phones.

Example:

```
<audio src="video.mp4" />
```

If the URI is prefixed also with "uri:rstp:...", then the Vxi will plays the RTSP video stream. Example: <audio src=GESHI\_QUOTuri:rtsp: server.com/samples/video.mp4GESHI\_QUOT />

If the property "control" is set to "true" (<property name="control" value="true"/>), the GSM and wav prompt can be controlled with VCR type controls like DTMF keys. (See the control keys configured in the configuration file). Start position can be set adding ":" and the value of the offset. After the prompt the position can be get with the object "offset" (see the tag <object>).

Example:

```
<audio src="samples/video.wav:1235" />
```

If the URI is prefixed with "cli:", then the Vxi will execute the command in the src/expr attribute (remember that this attribut don't support space, so replace them by underscore (" " $\rightarrow$  "\_"). The VoiceXML browser disable the CLI execution by default. Enable it if needed by setting the parameter cli in the general section to "yes".

Example:

```
<audio src="cli:stop_now" />
```

If the URI is prefixed with "exec:", "application:" or "app:", then the Vxi will execute the application and the parameters specified in the src/expr attribute.

3/4

Example:

<audio src="application:saynumber(123)" />

If the URI is prefixed with "record:", then the Vxi will try to find a file in the record directory. If you are using the mark option, the files will be separated by folders set with the 'mark' value.

Example:

```
<audio src="record:myrecord.wav" />
```

If the URI is prefixed with "uri:", then the Vxi will try to find a file in the Asterisk audio base, this executes something like Playback(demo-echotest). The value after the prefix is the reference of a prerecorded audio file in the asterisk /var/lib/asterisk/sounds/. You can set or not the asterisk extension/format (.gsm or .wav for example).

```
<audio src="uri:demo-echotest" />
```

#### Limitations/Restrictions

None.

#### **Example Code**

```
<?xml version="1.0"?>
<vxml version="2.0" xmlns="http://www.w3.org/2001/vxml">
<form>
<block>
<prompt>
Playing the recorded message
</prompt>
<audio src="thankyou.wav">
Reading this if thankyou.wav">
Reading this if thankyou.wav is not found
</audio>
</block>
</form>
```

Last update: 2015/10/13 21:20 21:20

From:

https://wiki.voximal.com/ - Voximal documentation

Permanent link:

https://wiki.voximal.com/doku.php?id=developer\_guide:voicexml\_references:elements:audio&rev=1444771218

Last update: 2015/10/13 21:20

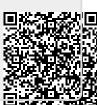